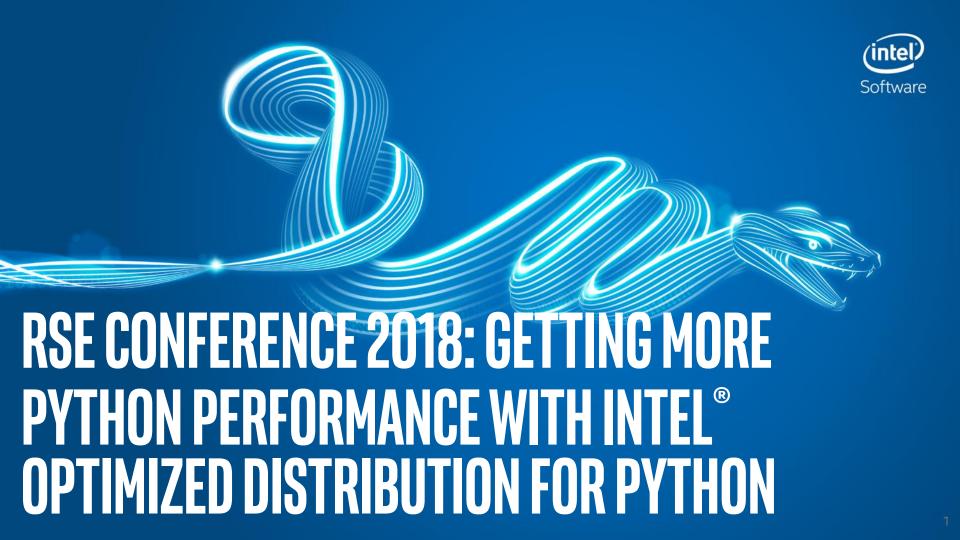

# Plan for the Workshop: What do YOU want to do?

We have a bit under 90 minutes...

I have a bunch of slides, but we can skip through fast.

We have three hands-on examples

- kmeans clustering (04\_kmeans) shows
  - Intel optimization benefit in a machine learning application
  - Intel® Vtune profiling
- Black-Scholes shows
  - Profiling (timing in Python, using Intel® Vtune)
  - Use of numpy, numba, Cython (general approaches to Python performance optimization)
- SVM shows
  - How to use scikit-learn for handwritten digit recognition
  - Intel performance gains if you compare runs with/without Intel Python

Proposal: short intro, kmeans (until we've had enough), Black-Scholes

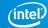

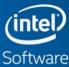

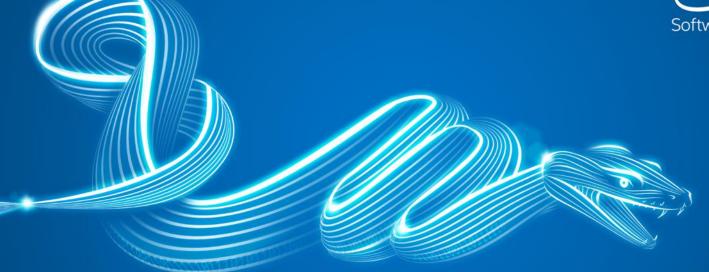

# MORE PERFORMANCE USING INTEL® DISTRIBUTION FOR PYTHON

# Most Wanted: Python

~7.8 Million out of ~21 Million developers use python (EDC 2016)

language for machine learning/data science (popularity¹)

>100000 python packages on PyPI

But...often slow. Can we get better performance?

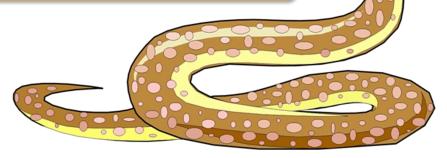

1 https://www.kdnuggets.com/2017/01/most-popular-language-machine-learning-data-science.html

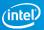

# Faster Python\* with Intel® Distribution for Python 2018

# **High Performance Python Distribution**

- Accelerated NumPy, SciPy, scikit-learn well suited for scientific computing, machine learning & data analytics
- Drop-in replacement for existing Python.
   No code changes required
- Highly optimized for latest Intel processors
- Free for everyone, or pay to get <u>Priority</u>
   <u>Support</u> a direct connection with Intel engineers for technical questions

Get sufficient performance without an extra development cycle

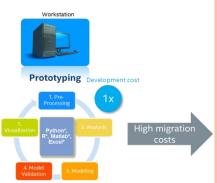

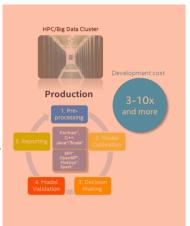

# What's Inside Intel® Distribution for Python

High Performance Python\* for Scientific Computing, Data Analytics, Machine Learning

| HIGHER PERFORMANCE                                                                                                    | GREATER PRODUCTIVITY                                                                                                    | ECOSYSTEM COMPATIBILITY                                                                                                    |
|----------------------------------------------------------------------------------------------------|----------------------------------------------------------------------------------------------------|----------------------------------------------------------------------------------------------------|
| Performance Libraries, Parallelism,<br>Multithreading, Language Extensions                                                                                                    | Prebuilt & Accelerated Packages                                                                                                    | Supports Python 2.7 & 3.6, conda, pip                                                                                                    |
| Accelerated NumPy/SciPy/scikit-learn with Intel® MKL¹ & Intel® DAAL²  Data analytics, machine learning & deep learning with scikit-learn, pyDAAL  Scale with Numba* & Cython*  Includes optimized mpi4py, works with Dask* & PySpark* | Prebuilt & optimized packages for numerical computing, machine/deep learning, HPC, & data analytics  Drop in replacement for existing Python - No code changes required  Jupyter* notebooks, Matplotlib included  Conda build recipes included in packages | Compatible & powered by Anaconda*, supports conda & pip  Distribution & individual optimized packages also available at conda & Anaconda.org, YUM/APT, Docker image on DockerHub  Optimizations upstreamed to main Python trunk                                                                                                    |
| Optimized for latest Intel® architectures  Intel® Architecture Platforms  Operating System: Windows*, Linux*, Mac                                                                                                    | Free download & free for all uses including commercial deployment                                                                                                    | Commercial support through Intel® Parallel Studio XE 2017  (intel) (intel) (in |

<sup>1</sup>Intel<sup>®</sup> Math Kernel Library

<sup>2</sup>Intel<sup>®</sup> Data Analytics Acceleration Library

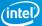

# Installing Intel® Distribution for Python\* 2018

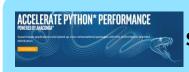

Standalone Installer

Download full installer from <a href="https://software.intel.com/en-us/intel-distribution-for-python">https://software.intel.com/en-us/intel-distribution-for-python</a>

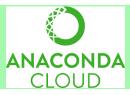

#### anaconda.org

anaconda.org/intel channel

- > conda config --add channels intel
- > conda install intelpython3 full
- > conda install intelpython3\_core

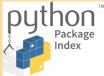

### pip

Intel-optimized packages

> pip install intel-<pkg-name>

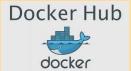

**Docker Hub** 

> docker pull intelpython/intelpython3 full

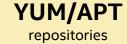

yum/apt

Access for yum/apt: https://software.intel.com/en-us/articles/installing-intel-free-libs-and-python

## What's New? Intel® Distribution for Python\*

### What's New in 2018 version

- Updated to latest version of Python 3.6
- Optimized scikit-learn for machine learning speedups
- Conda build recipes for custom infrastructure

#### What's new in 2019 beta?

### Faster Machine learning with Scikit-learn functions

Support Vector Machine (SVM) and K-means prediction, accelerated with Intel® DAAL
 Built-in access to XGBoost library for Machine Learning

Access to Distributed Gradient Boosting algorithms

#### Ease of access installation

Now integrated into Intel® Parallel Studio XE installer.

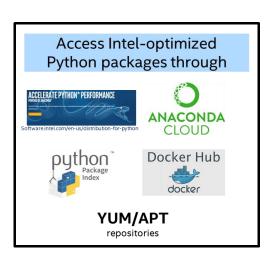

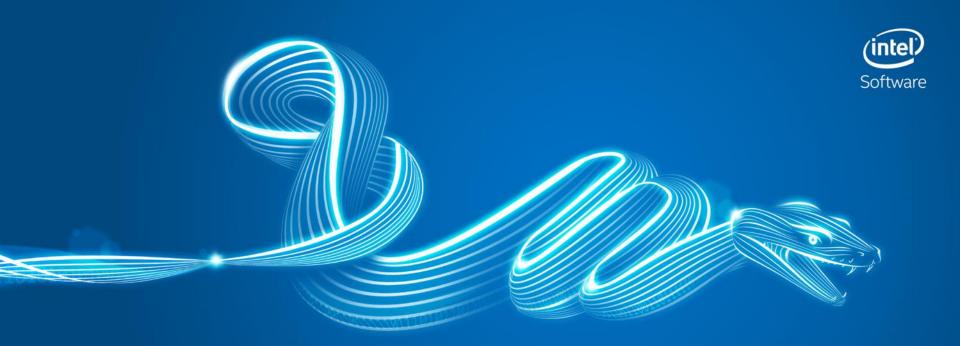

# OUT-OF-THE-BOX PERFORMANCE WITH ACCELERATED NUMERICAL PACKAGES

# **NUMPY & SCIPY OPTIMIZATIONS**

- BLAS/LAPACK using MKL
- MKL-based FFT functionality
- Vectorized, threaded universal functions
  - Use of Intel® C Compiler, and Intel® Fortran Compiler
  - Aligned memory allocation
- Threaded memory copying

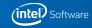

## MKL-BASED RANDOM NUMBER GENERATION

- Added numpy subpackage numpy.random\_intel that mirrors numpy.random in the scope
- Exposes all basic random number generators provided in Intel<sup>®</sup> MKL.

Intel random number generator

Default numpy random number generator

## **MKL-BASED FFT**

### Intel® Math Kernel Library provides:

- Full stride support, no extra copying
- In-place & out-of-place transforms
- Native support for ND-transforms

Support for double and single precision

```
In [1]: import scipy.fftpack, numpy as np
In [2]: size = (23, 45, 34)
    x = np.random.randn(*size) + 1j*np.random.randn(*size)
    x = x.T

In [3]: y = scipy.fftpack.fftn(x,overwrite_x=True)
In [4]: y is x
Out[4]: True
```

# OPTIMIZED UNIVERSAL FUNCTION LOOPS

Compiler-generated vectorized instructions with automatic run-time dispatching for different architectures

Vectorized transcendental functions using Intel® Compiler's <u>SVML</u>

Threaded evaluation using Intel® MKL's Vector Math Library.

### But Wait...There's More!

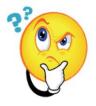

Moving beyond optimized Python\*, how efficient is your Python/C/C++ application code?

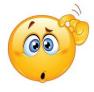

Are there any hard to find sources of performance loss?

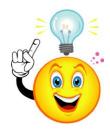

Performance analysis gives the answer!

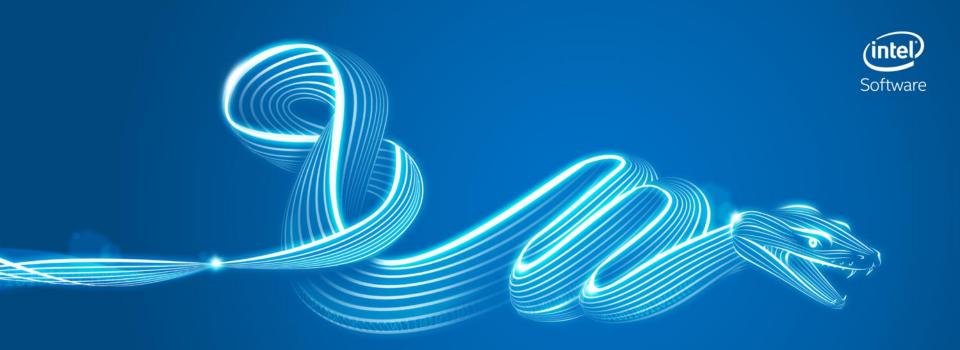

# INTRODUCTION TO INTEL® VTUNE™ FOR PYTHON

# Tune Python\* + Native Code for Better Performance

Analyze Performance with Intel® VTune™ Amplifier (available in Intel® Parallel Studio XE)

### Challenge

- Single tool that profiles Python + native mixed code applications
- Detection of inefficient runtime execution

### **Solution**

- Auto-detect mixed Python/C/C++ code & extensions
- Accurately identify performance hotspots at line-level
- Low overhead, attach/detach to running application
- Focus your tuning efforts for most impact on performance

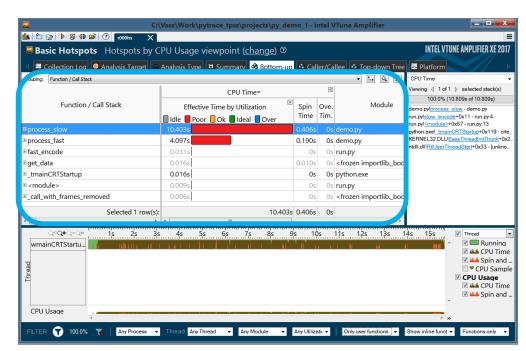

Auto detection & performance analysis of Python & native functions

# Diagnose Problem code quickly & accurately

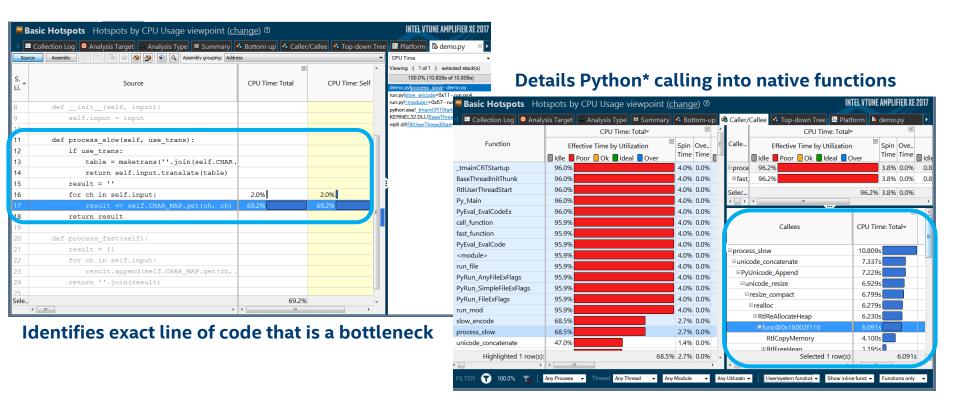

# A two-pronged approach to Higher Python\* Performance

### Step 1: Use Intel<sup>®</sup> Distribution for Python

- Leverage optimized native libraries for performance
- Drop-in replacement for your current Python no code changes required
- Optimized for multi-core and latest Intel processor

### Step 2: Use Intel® VTune™ Amplifier for profiling

- Get detailed summary of entire application execution profile
- Auto-detects & profiles Python/C/C++ mixed code & extensions with low overhead
- Accurately detect hotspots line level analysis helps you to make smart optimization decisions fast!
- Available in Intel® Parallel Studio XE Professional & Cluster Edition

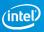

### More Resources

### Intel® Distribution for Python

- Product page overview, features, FAQs...
- <u>Training materials</u> movies, tech briefs, documentation, evaluation guides...
- Support forums, secure support...

### Intel® VTune Amplifier

- <u>Product page</u> overview, features, FAQs...
- <u>Training materials</u> movies, tech briefs, documentation, evaluation guides...
- Reviews
- <u>Support</u> forums, secure support...

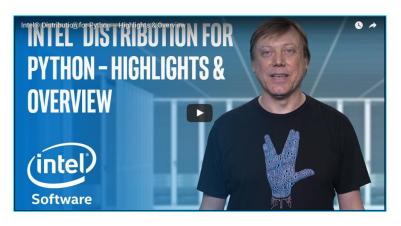

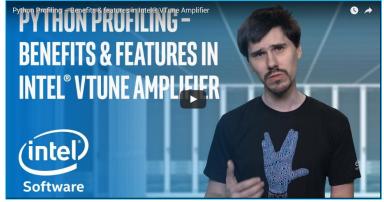

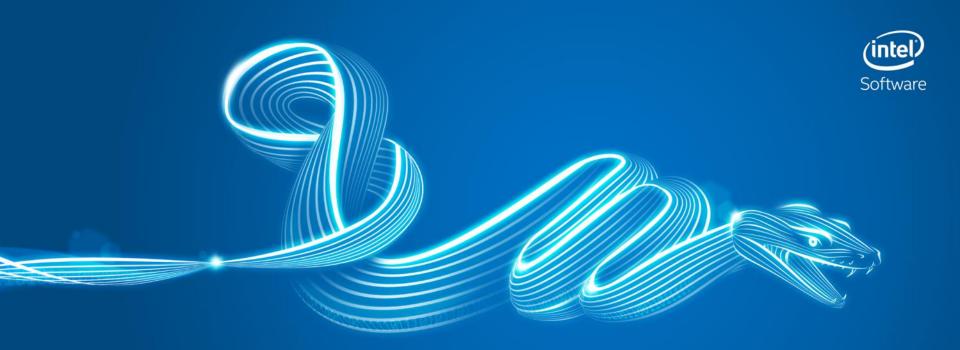

# **USING CONDA**

### Conda

### Package manager

- install/remove packages
- handles dependences
- also non-python packages (such as native libs)

#### **Environments**

- isolate different sets of packages/versions
- creates hard-links when possible
- similar to virtualenv

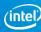

### Conda basics

### **Getting started**

- conda --help
- conda list
- conda search numpy
- conda search numpy -c intel -c conda-forge

#### **Environments**

- conda env list
- conda create -n sandbox -c intel python=3.6
- source activate sandbox
- conda list

- Package management
  - conda install numpy
  - conda remove numpy

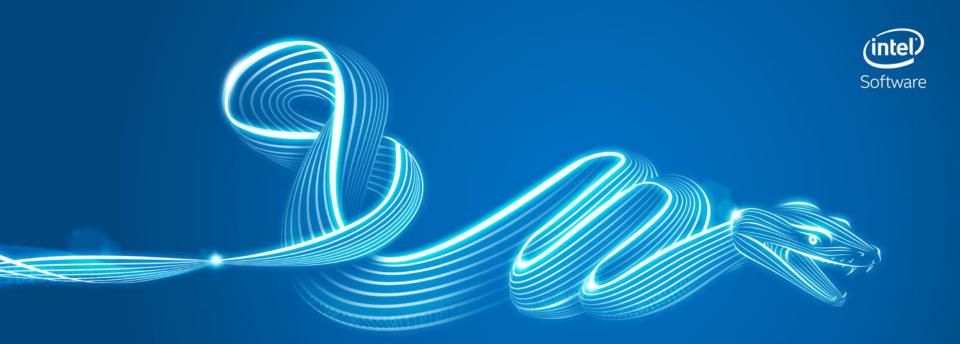

# Jupyter Notebooks

# **NOTEBOOKS**

- Interactive (via web browser)
- Python, markup, and shell (and other)
- Python kernel running
- Cells get executed individually
- State is carried over between cell execution
- Output appears back in the notebook
- Can also be used to run julia codes (ask me about Julia later if you're interested!)

# Preparing hands-on sessions

```
% To enable Vtune profiling (password: workshops)
sudo bash
echo 0 > /proc/sys/kernel/yama/ptrace scope
exit
cd ~/Cownie
source conda.sh
conda deactivate
% To use pre-installed code (easier...)
conda activate intel env
% Or, to update packages if you have internet access
conda create -n <your env name> -c intel python=3.6 \
notebook numpy mpi4py matplotlib numexpr numba cython
conda activate <your env name>
source /opt/intel/vtune amplifier/amplxe-vars.sh
which amplxe-cl && which amplxe-qui && which icc
cd material
which python
jupyter notebook
```

### Hands-on files

Initial versions of the codes are at the top level in files with obvious names

These may be incomplete, and require that you fill in some code

Suggested solutions are in ... the solutions sub-directory

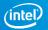

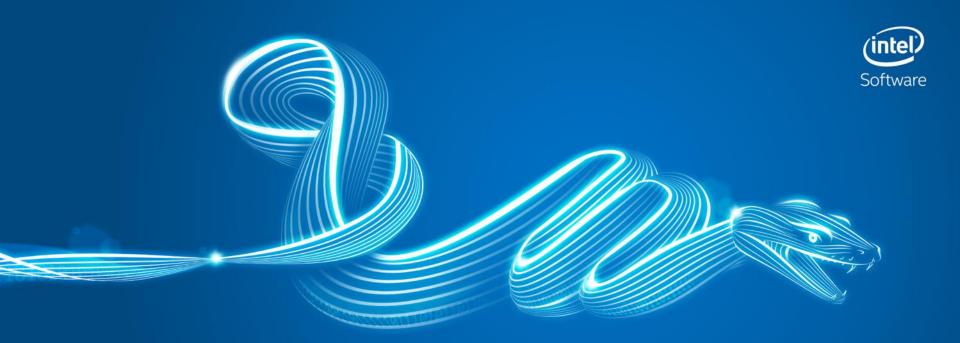

# Hands-On: Kmeans

# **Cluster Analysis**

### **Problems**

A news provider wants to group the news with similar headlines in the same section

Humans with similar genetic pattern are grouped together to identify correlation with a specific disease

### Solution: K-Means

Pick **k** centroids

### Repeat until converge:

Assign data points to the closest centroid

Re-calculate centroids as the mean of all points in the current cluster

Re-assign data points to the closest centroid

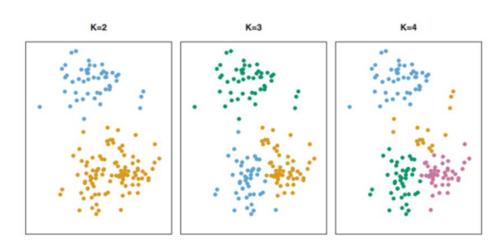

Source: Gareth James, Daniela Witten, Trevor Hastie, Robert Tibshirani. (2014). An Introduction to Statistical Learning. Springer

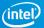

# Hands-On Example: Kmeans (1)

Use kmeans clustering to choose an optimal small number of colours to compress an image

Use 04\_kmeans.ipynb and walk through the code.

■ To see original performance, disable Intel optimizations by finding this and executing it before running the code.

```
from sklearn.daal4sklearn import dispatcher
# TODO: Disable Intel-optimizations (DAAL) and repeat fit and predict and
get timings
# call disable() on dispatcher before calling KMeans
dispatcher.disable()
```

Don't worry about the deprecated function used for reading the image.

# Hands-On Example: Kmeans (2)

 You could profile this version, or just change this to enable(), as below, run that cell and then run the fit again.

```
from sklearn.daal4sklearn import dispatcher
# TODO: Disable Intel-optimizations (DAAL) and repeat fit and predict and
get timings
# call disable() on dispatcher before calling KMeans
dispatcher.enable()
```

### **Kmeans** conclusions

With no code changes at all Intel® Distribution for Python can give >100x speedup on this machine-learning code (precise gain will depend on the machine you are running on, of course, you'd get more on a many core server...)

We started to use Intel® Vtune Amplifier

- Saw that it can show us parallelism
- Saw that it can show us Python code up the call tree from the expensive operations

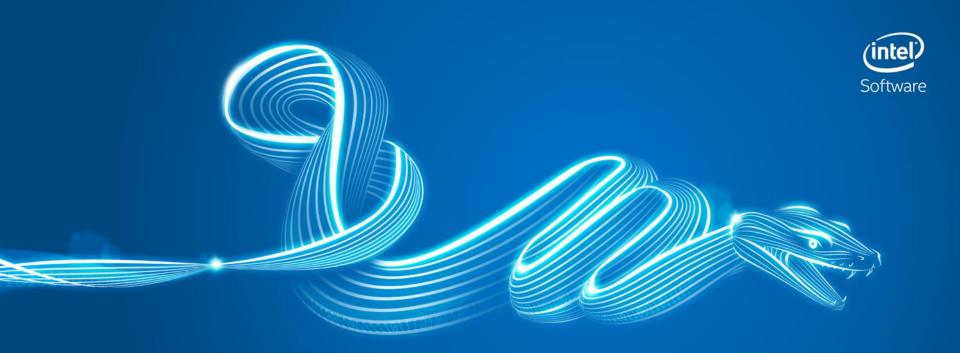

# HANDS-ON PYTHON PERFORMANCE TOOLS PERFORMANCE TOOLS APPLIED TO BLACK SCHOLES

# Hands-On Example : Black-Scholes What is Black-Scholes?

A Financial Services Industry benchmark (sorry ©)

It is used for option pricing

Luckily we don't need to understand the details of the theory

### From our point of view

- It is a relatively small piece of scientific Python
- It uses transcendental functions (log, exp, erf, sqrt)
- It's small enough to play with but big enough to show some general principals

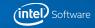

### Black Scholes - Naïve

Naïve

Plain obvious python

Kernel works on vectors and scalars

Output 2 vectors

Use timeit, cprofile and line profiler

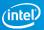

# Using parallelism implicitly

#### Similar syntax

- Vector based (no loop)
- List -> np.array
- Import from numpy

### Numpy

Mathematical building blocks

Universal functions (ufuncs) operate on vectors

Under the hood accelerates computation (e.g. with Intel® MKL)

### **NumExpr**

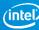

# Hands-On Numpy

Black Scholes option pricing: 01\_numpy\_blackscholes.ipynb

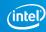

# Numpy

Naïve '[]' are lists, not arrays

Numpy provides fast array implementation

- contiguous memory
- written in C

Numpy also provides optimized operations on arrays

- vector/array/scalar operations allow calling vectorized libraries
- Umath dispatches to right vector/array/scalar implementation
- Intel-optimized Numpy is accelerated with Intel® Math Kernel Library
- Also accelerates FFT, RNG, Umath, ...

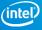

# Using parallelism under the hood

### Numpy

### **NumExpr**

Evaluates strings of numeric expressions

Internally translates to numpy ufuncs

# Hands-On numexpr

Black Scholes option pricing: 02\_numexpr\_blackscholes.ipynb

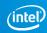

# **Compiling Python**

### Numba

Just-In-Time (LLVM-based, produces parallel code)

Decorators annotate functions

JIT API

### **Cython**

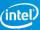

### Hands-On numba

Black Scholes option pricing: 03\_numba\_blackscholes.ipynb

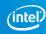

# Compiling Python - Numba

**Decorators** 

Defining instantiations

GIL, nopython

API and target

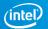

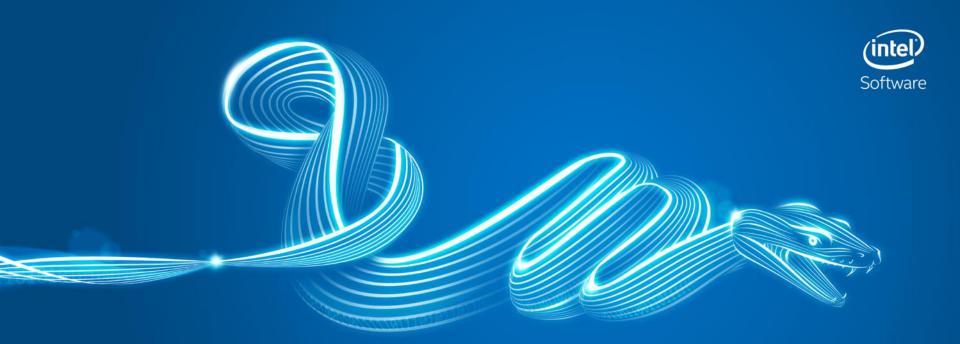

# Hands-On: Support Vector Machine classifier

### Classification

### **Problems**

- An emailing service provider wants to build a spam filter for the customers
- A postal service wants to implement handwritten address interpretation

### Solution: Support Vector Machine (SVM)

- Works well for non-linear decision boundary
- Two kernel functions are provided:
  - Linear kernel
  - Gaussian kernel (RBF)
- Multi-class classifier
  - One-vs-One

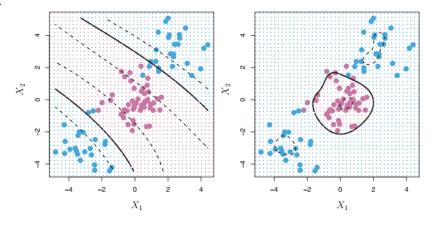

Source: Gareth James, Daniela Witten, Trevor Hastie, Robert Tibshirani. (2014). *An Introduction to Statistical Learning*. Springer

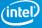

### Hands-On: SVM

05\_svm.ipynb

Performs digit recognition for handwritten numerals

Conclusions and learning points are similar to Kmeans

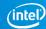

# Key Points from the Workshop

### Intel® Distribution for Python

- Is FREE for everyone and any use (commercial included)
  - If you want guaranteed support you can pay
- Can be installed via conda, pip, ... so it should be easy to add to your environment
- Can hugely improve the performance of some unmodified Python code (especially popular areas like ML/DL)
  - Uses threads
  - Uses optimised, vectorized, parallelized, maths libraries

### Intel® Vtune™ Amplifier

- Is FREE for educators and students
- Can profile mixed Python and compiled code (so you can attribute time in native code back to the Python which called it)

# THE END

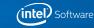

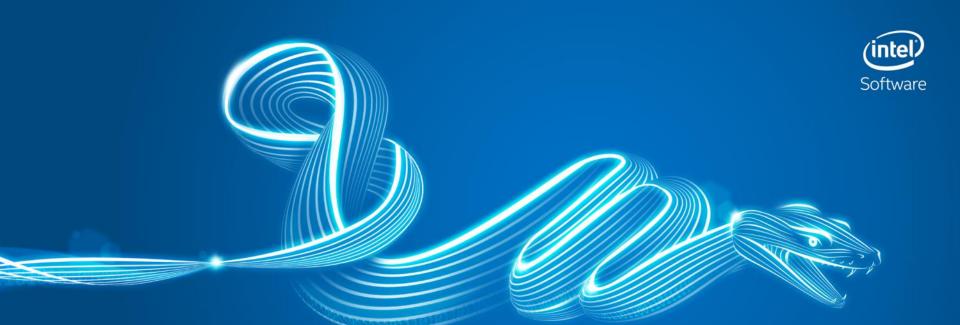

# BACKUP

# Variant 1: Plain Python

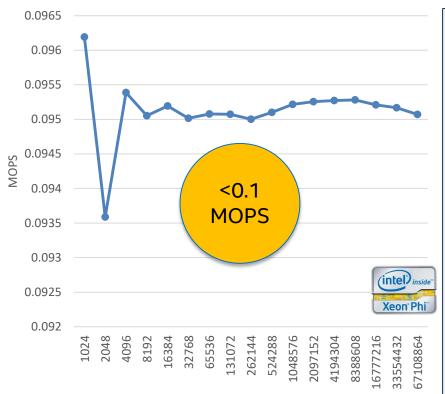

```
def black scholes ( nopt, price, strike, t, rate, vol, call, put ):
      mr = -rate
      sig_sig_two = vol * vol * 2
      for i in range(nopt):
          P = float( price [i] )
          S = strike [i]
          T = t [i]
14
          a = log(P / S)
          b = T * mr
          z = T * sig sig two
          c = 0.25 * z
          y = 1/sqrt(z)
          w1 = (a - b + c) * y
          w2 = (a - b - c) * y
25
26
          d1 = 0.5 + 0.5 * erf(w1)
          d2 = 0.5 + 0.5 * erf(w2)
28
          Se = exp(b) * S
29
30
          call [i] = P * d1 - Se * d2
31
          put [i] = call [i] - P + Se
```

# Variant 2: NumPy\* arrays and Umath functions

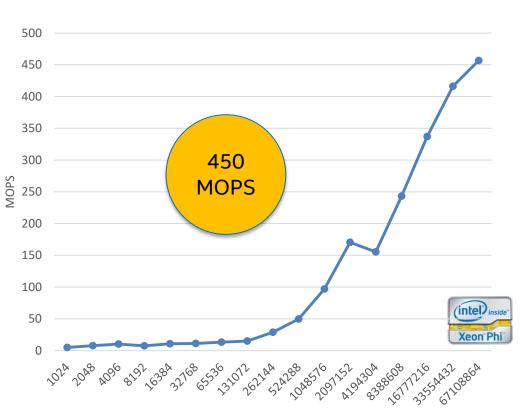

```
black scholes ( nopt, price, strike, t, rate, vol ):
 mr = -rate
 sig sig two = vol * vol * 2
 P = price
 S = strike
 T = t
 a = log(P / S)
 z = T * sig_sig_two
 c = 0.25 * z
 y = invsqrt(z)
 w1 = (a - b + c) * y
 w2 = (a - b - c) * y
 d1 = 0.5 + 0.5 * erf(w1)
 d2 = 0.5 + 0.5 * erf(w2)
 Se = exp(b) * S
 call = P * d1 - Se * d2
 put = call - P + Se
 return call, put
```

### Variant 3: NumExpr\* (proxy for Umath implementation)

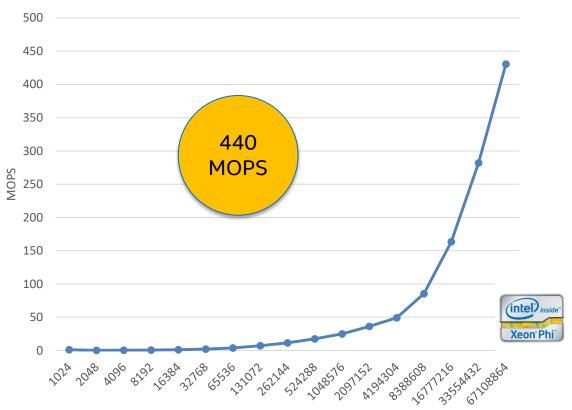

```
2 import numexpr as ne
4 def black scholes ( nopt, price, strike, t, rate, vol ):
         mr = -rate
         sig sig two = vol * vol * 2
         P = price
        S = strike
10
        T = +
11
12
        a = ne.evaluate("log(P / S) ")
13
        b = ne.evaluate("T * mr ")
14
15
         z = ne.evaluate("T * sig sig two ")
16
        c = ne.evaluate("0.25 * z ")
17
        y = ne.evaluate("1/sqrt(z) ")
18
19
        w1 = \text{ne.evaluate}("(a - b + c) * y ")
20
        w2 = ne.evaluate("(a - b - c) * y ")
21
22
         d1 = \text{ne.evaluate}("0.5 + 0.5 * \text{erf(w1)}")
23
        d2 = ne.evaluate("0.5 + 0.5 * erf(w2) ")
24
25
        Se = ne.evaluate("exp(b) * S ")
26
27
        call = ne.evaluate("P * d1 - Se * d2 ")
28
        put = ne.evaluate("call - P + Se ")
29
30
        return call, put
32 ne.set num threads(ne.detect number of cores())
33 base bs erf.run("Numexpr", black scholes)
```

# Variant 4: NumExpr\* (most performant)

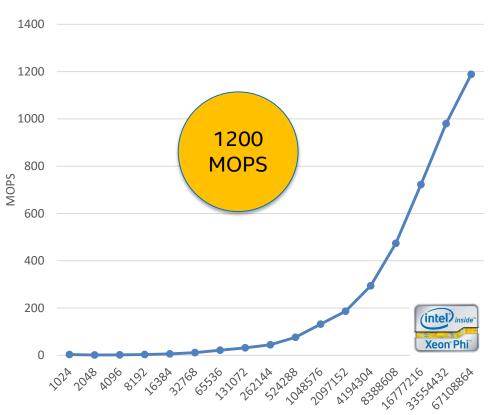

```
1 import base bs erf
 import numexpr as ne
 def black scholes ( nopt, price, strike, t, rate, vol ):
     mr = -rate
     sig sig two = vol * vol * 2
     P = price
     S = strike
     T = t
     call = ne.evaluate("P * (0.5 + 0.5 * erf((log(P / S) - T * mr +" +
     "0.25 * T * sig_sig_two) * 1/sqrt(T * sig_sig_two))) - S * exp(T * mr)*" +
     "(0.5 + 0.5 * erf((log(P / S) - T * mr - 0.25 * T * sig sig two) *" +
     "1/sqrt(T * sig sig two))) ")
     put = ne.evaluate("call - P + S * exp(T * mr) ")
     return call, put
```

# Variant 5: Native C/C++ vs. Python variants

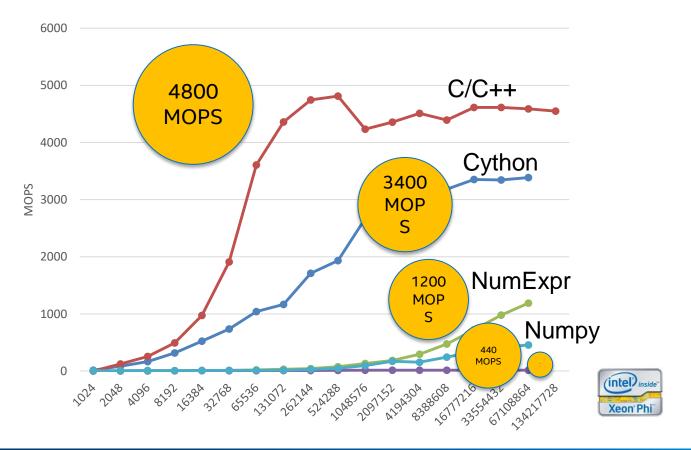

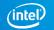

# Optimizing NumPy, SciPy, NumExpr to scale

### Data Analytics pipelines do not always fully match Machine Learning library functions

- Need to implement custom data transformations
- Need to provide custom optimization functions/kernels
- ... And these are performance hotspots sometimes

### Pure Python implementation kills performance but there are better alternatives within Python

- NumPy array programming
- Cython compiles Python code into native executable
- Numba JIT compiler to accelerate performance hotspots

### Black Scholes Formula Performance Implemented using different technologies

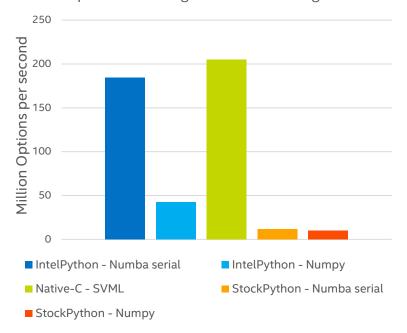

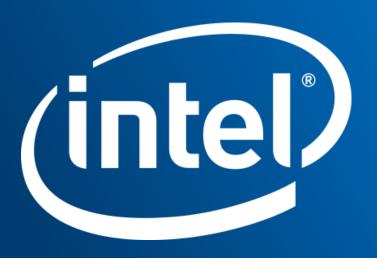

### **LEGAL DISCLAIMER & OPTIMIZATION NOTICE**

- INFORMATION IN THIS DOCUMENT IS PROVIDED "AS IS". NO LICENSE, EXPRESS OR IMPLIED, BY ESTOPPEL OR OTHERWISE,
  TO ANY INTELLECTUAL PROPERTY RIGHTS IS GRANTED BY THIS DOCUMENT. INTEL ASSUMES NO LIABILITY WHATSOEVER
  AND INTEL DISCLAIMS ANY EXPRESS OR IMPLIED WARRANTY, RELATING TO THIS INFORMATION INCLUDING LIABILITY OR
  WARRANTIES RELATING TO FITNESS FOR A PARTICULAR PURPOSE, MERCHANTABILITY, OR INFRINGEMENT OF ANY PATENT,
  COPYRIGHT OR OTHER INTELLECTUAL PROPERTY RIGHT.
- Software and workloads used in performance tests may have been optimized for performance only on Intel microprocessors. Performance tests, such as SYSmark and MobileMark, are measured using specific computer systems, components, software, operations and functions. Any change to any of those factors may cause the results to vary. You should consult other information and performance tests to assist you in fully evaluating your contemplated purchases, including the performance of that product when combined with other products.
- Copyright © 2017, Intel Corporation. All rights reserved. Intel, Pentium, Xeon, Xeon Phi, Core, VTune, Cilk, and the Intel logo are trademarks of Intel Corporation in the U.S. and other countries.
- \*Other names and brands may be claimed as the property of others.

#### **Optimization Notice**

Intel's compilers may or may not optimize to the same degree for non-Intel microprocessors for optimizations that are not unique to Intel microprocessors. These optimizations include SSE2, SSE3, and SSSE3 instruction sets and other optimizations. Intel does not guarantee the availability, functionality, or effectiveness of any optimization on microprocessors not manufactured by Intel. Microprocessor-dependent optimizations in this product are intended for use with Intel microprocessors. Certain optimizations not specific to Intel microarchitecture are reserved for Intel microprocessors. Please refer to the applicable product User and Reference Guides for more information regarding the specific instruction sets covered by this notice.

Notice revision #20110804

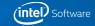

# **LEGAL NOTICES & DISCLAIMERS**

This document contains information on products, services and/or processes in development. All information provided here is subject to change without notice. Contact your Intel representative to obtain the latest forecast, schedule, specifications and roadmaps.

Intel technologies' features and benefits depend on system configuration and may require enabled hardware, software or service activation. Learn more at intel.com, or from the OEM or retailer. No computer system can be absolutely secure.

Tests document performance of components on a particular test, in specific systems. Differences in hardware, software, or configuration will affect actual performance. Consult other sources of information to evaluate performance as you consider your purchase. For more complete information about performance and benchmark results, visit <a href="http://www.intel.com/performance">http://www.intel.com/performance</a>.

Cost reduction scenarios described are intended as examples of how a given Intel-based product, in the specified circumstances and configurations, may affect future costs and provide cost savings. Circumstances will vary. Intel does not guarantee any costs or cost reduction.

Statements in this document that refer to Intel's plans and expectations for the quarter, the year, and the future, are forward-looking statements that involve a number of risks and uncertainties. A detailed discussion of the factors that could affect Intel's results and plans is included in Intel's SEC filings, including the annual report on Form 10-K.

The products described may contain design defects or errors known as errata which may cause the product to deviate from published specifications. Current characterized errata are available on request.

No license (express or implied, by estoppel or otherwise) to any intellectual property rights is granted by this document.

Intel does not control or audit third-party benchmark data or the web sites referenced in this document. You should visit the referenced web site and confirm whether referenced data are accurate.

Intel, the Intel logo, Pentium, Celeron, Atom, Core, Xeon and others are trademarks of Intel Corporation in the U.S. and/or other countries. \*Other names and brands may be claimed as the property of others.

© 2017 Intel Corporation.

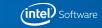

# **CONFIGURATION INFORMATION**

### Hardware:

Intel® Core™ i7-7567U CPU @ 3.50GHz (1 socket, 2 cores per socket, 2 threads per core), 32GB DDR4 @ 2133MHz Intel® Xeon® CPU E5-2699 v4 @ 2.20GHz (2 sockets, 22 cores per socket, 1 thread per core - HT is off), 256GB DDR4 @ 2400MHz

Intel® Xeon Phi™ CPU 7250 @ 1.40GHz (1 socket, 68 cores per socket, 4 threads per core), 192GB DDR4 @ 1200MHz, 16GB MCDRAM @ 7200MHz in cache mode

### Software:

Stock: CentOS Linux release 7.3.1611 (Core), python 3.6.2, pip 9.0.1, numpy 1.13.1, scipy 0.19.1, scikit-learn 0.19.0 Intel® Distribution for Python 2018 Gold packages: mkl 2018.0.0 intel\_4, daal 2018.0.0.20170814, numpy 1.13.1 py36\_intel\_15, openmp 2018.0.0 intel\_7, scipy 0.19.1 np113py36\_intel\_11, scikit-learn 0.18.2 np113py36\_intel\_3